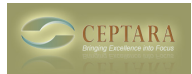

## **Cannot install for OUTLOOK 2007**

 Sat, 09/08/2012 - 18:33 — jbhavens Cannot install. I get the following error:

Name: Ceptara Organizer for Outlook

From: <http://www.ceptara.com/iisdeploy/organizer/Organizer.vsto> [1]

\*\*\*\*\*\*\*\*\*\*\*\*\*\* Exception Text \*\*\*\*\*\*\*\*\*\*\*\*\*\*

System.UnauthorizedAccessException: Access is denied. (Exception from HRESULT: 0x80070005 (E\_ACCESSDENIED))

at System.Deployment.Internal.Isolation.IsolationInterop.GetUserStore(UInt32 Flags, IntPtr hToken, Guid& riid)

at System.Deployment.Internal.Isolation.IsolationInterop.GetUserStore()

at System.Deployment.Application.ComponentStore..ctor(ComponentStoreType storeType, SubscriptionStore subStore)

at System.Deployment.Application.SubscriptionStore..ctor(String deployPath, String tempPath, ComponentStoreType storeType)

at System.Deployment.Application.SubscriptionStore.get\_CurrentUser()

at System.Deployment.Application.DeploymentManager..ctor(Uri deploymentSource, Boolean isUpdate, Boolean isConfirmed, DownloadOptions downloadOptions, AsyncOperation optionalAsyncOp)

at System.Deployment.Application.InPlaceHostingManager..ctor(Uri deploymentManifest, Boolean launchInHostProcess)

Copyright © Ceptara Corp.

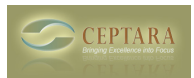

at Microsoft.VisualStudio.Tools.Applications.Deployment.IPHMProxy..ctor(Uri uri)

at

Microsoft.VisualStudio.Tools.Applications.Deployment.ClickOnceAddInDeploymentManager.get\_Proxy()

at Microsoft.VisualStudio.Tools.Applications.Deployment.ClickOnceAddInDeploymentManager.GetManife sts(TimeSpan timeout)

at

Microsoft.VisualStudio.Tools.Applications.Deployment.ClickOnceAddInDeploymentManager.InstallAddIn()

[‹ Feature Suggestion](http://www.ceptara.com/node/692) [2] [Cannot install Organizer Tool ›](http://www.ceptara.com/node/675) [3]

• [Organizer Forum](http://www.ceptara.com/forum/2) [4]

**Source URL:** <http://www.ceptara.com/node/685>

## **Links:**

- [1] http://www.ceptara.com/iisdeploy/organizer/Organizer.vsto
- [2] http://www.ceptara.com/node/692
- [3] http://www.ceptara.com/node/675
- [4] http://www.ceptara.com/forum/2